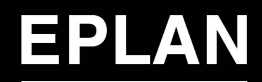

efficient engineering.

# **EPLAN Welcome Package**  $\begin{array}{ccc} \end{array}$ Servicio de soporte técnico

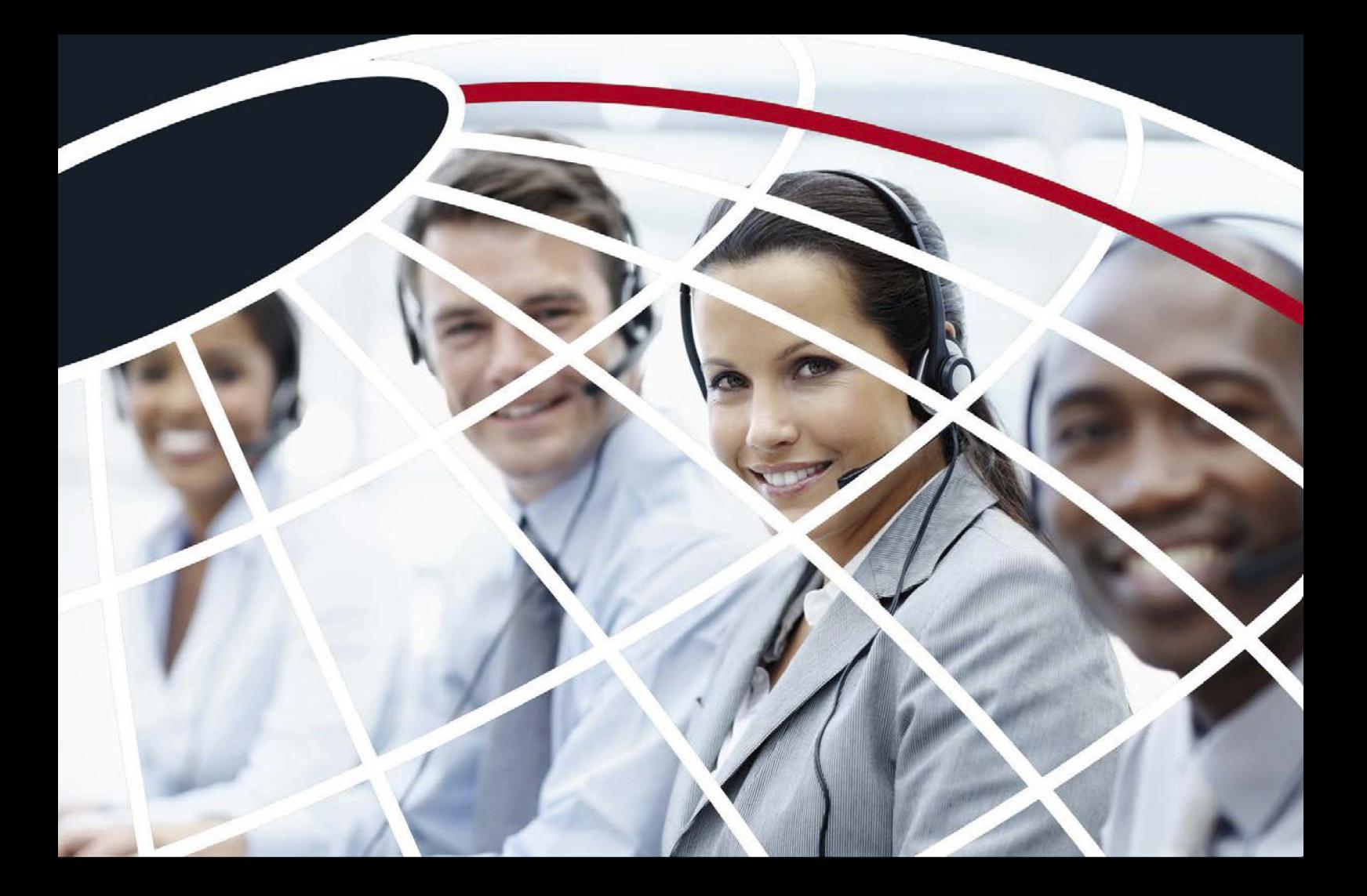

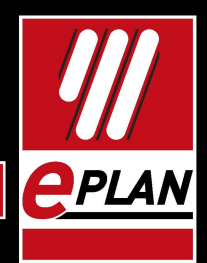

**PROCESS CONSULTING** 

**ENGINEERING SOFTWARE** 

**IMPLEMENTATION** 

**GLOBAL SUPPORT** 

FRIEDHELM LOH GROUP

### La Compañía

EPLAN Software & Service desarrolla soluciones CAE y asesora a las empresas sobre cómo optimizar sus procesos de ingeniería. Los flujos de trabajo, basados en procedimientos estandarizados, permiten a los usuarios alcanzar una mayor eficiencia en el proceso de desarrollo de sus productos. EPLAN ofrece conceptos personali zados de implementación, instalación e integración de sistemas en el entorno de sistemas IT/PLM, mediante soluciones de ingeniería estandarizadas. El portfolio de Servicios también cubre las actividades de consulto ría, cantonización y for mación específica. El desarrollo de interfaces individuales y estandariza das para los sistemas ERP, PDM y PLM favorece la coherencia de los datos en el desarrollo de productos. El enfoque orientado a cliente, el servicio de soporte global y el desarrollo innovador, junto con la experiencia en el desarrollo de interfaces, son las principales claves del éxito. EPLAN forma parte de Rittal Software Systems, que a su vez pertenece al Friedhelm Loh Group, lo que garantiza la continuidad del servicio y la seguridad de la inversión.

## Product complexit  $\frac{5}{8}$  Industry 4.0 Product development time Adequate know-how

**Complexity** Globalisation

# New norms **Flexibility** Big data CONSIDER SANDING Managing share<br>
CONSIDER CONSIDER SANDING Compl<br>
Compl<br>
Compl<br>
Co-creation<br>
Co-creation<br>
Co-creation<br>
Co-creation<br>
Co-creation<br>
Co-creation<br>
Co-creation<br>
Co-creation<br>
Co-creation<br>
Co-creation<br>
Co-creation<br>

Managing shareholders

### Lifecycle management

On-time engi neering Order fulfilment HR management

Strategic innovation management **Growth** Data security Cloud solutions

# **Resource** managemer

International competition

# **Digitisation** Ipfication

Project management n

# Implementing new technologies Co-engineering al co-creation<br>n<br>**Pigitisati**<br>ct manageme<br>**peroduct differentiation**<br>Product differentiation Social media Technical Support

Local competition

The Digital Factory Personal development Education Lean manufacturing

Mechatronics

International competition

 $\bar{\mathbb{C}}$ 

Integration of electrical and mechanical design

Corporate Social Responsibility

 $\overline{a}$ 

# Índice

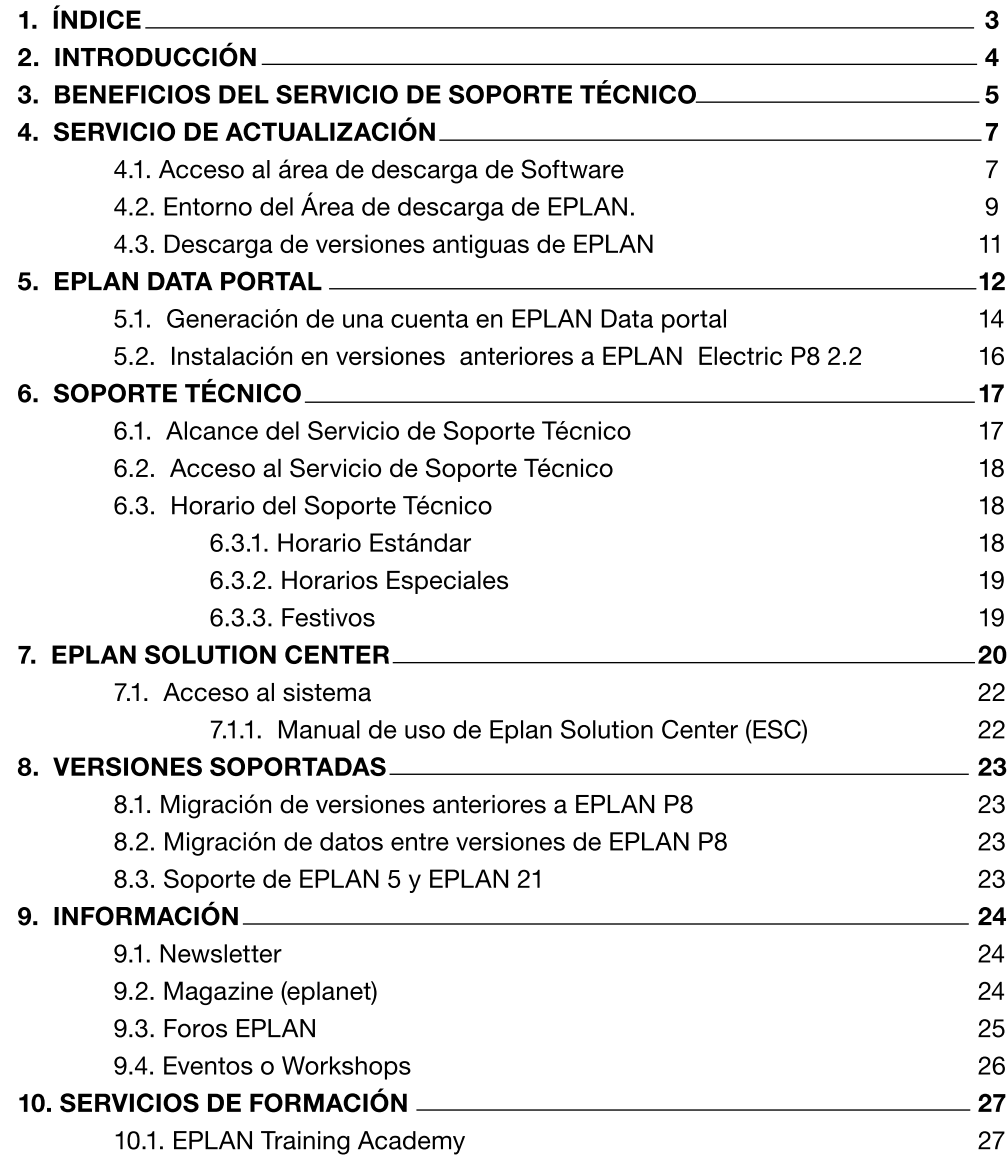

**IMPLEMENTATION** 

**APLAN** 

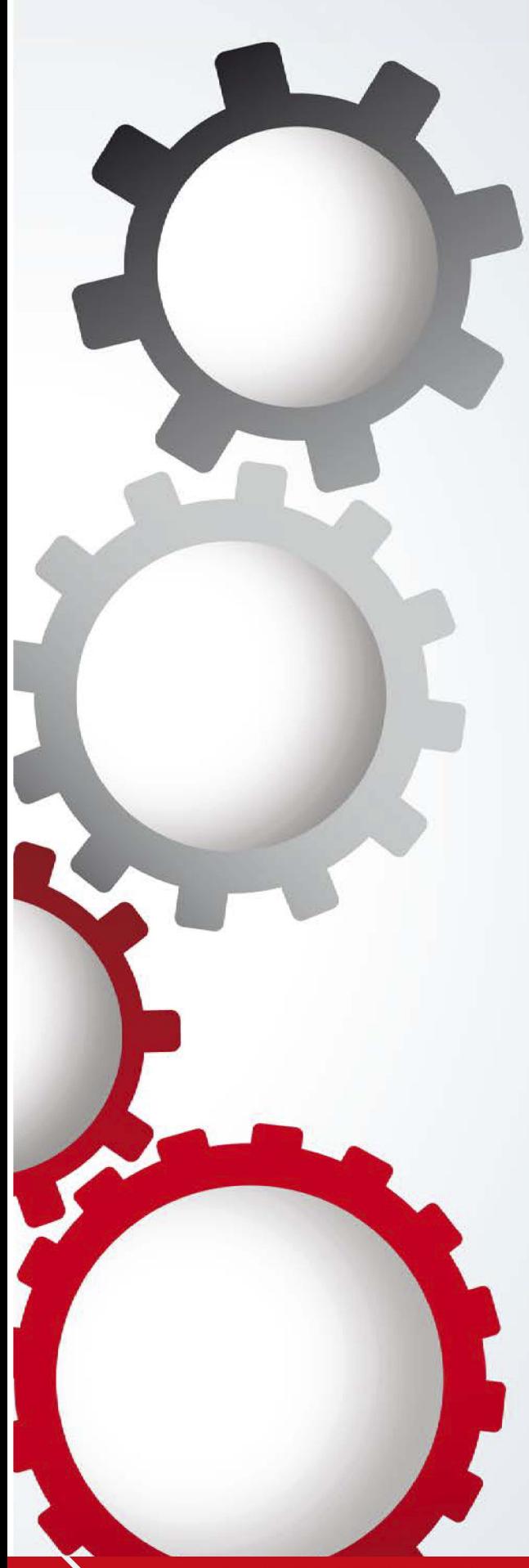

# **2. Introducción**

El Servicio de Soporte Técnico que usted ha contratado le permite acceder a múltiples beneficios que le darán un valor añadido a los productos EPLAN que usted utiliza.

Este documento tiene como objeto explicarle cómo acceder y utilizar estos beneficios proporcionando la información necesaria de forma clara y concisa. Esperamos que este documento sea de su agrado y le permita complementar satisfactoriamente su experiencia EPLAN.

La calidad y la velocidad de planificación de sus proyectos es un elemento crucial para el éxito de su empresa. Por esta razón, un soporte global y profesional para su trabajo diaro es tan importante como tener una buena herramienta CAE. Respuestas rápidas y concisas, información coherente en todos los aspectos del producto, consejos y trucos, asi y como el acceso a continuas actualizaciones, le brindarán un impulso decisivo en su productividad.

Jæluguez

**Ramón Rodríguez Director Técnico EPLAN Certified Engineer** 

# 3. Beneficios del Servicio de Soporte **Técnico de EPLAN**

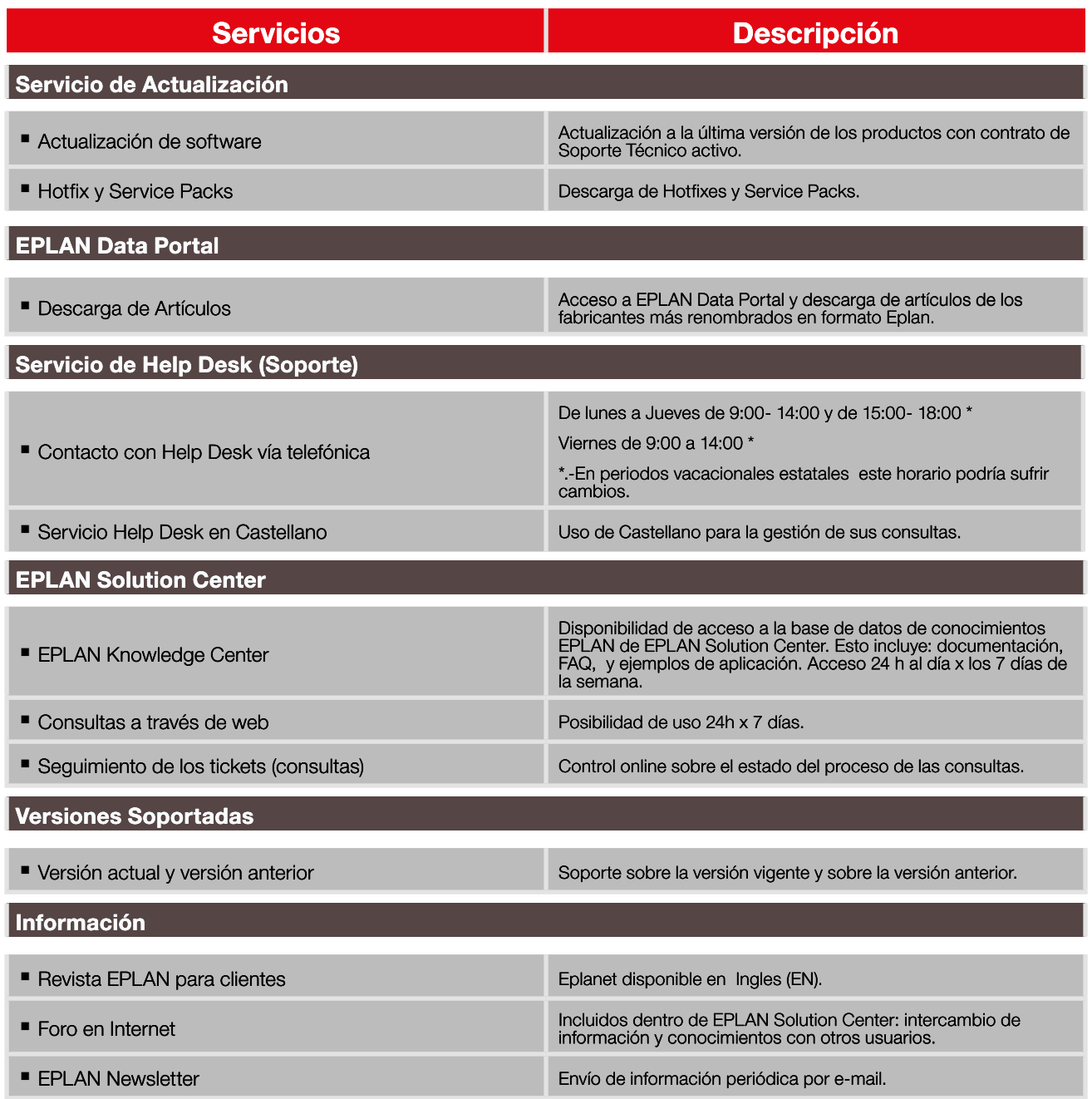

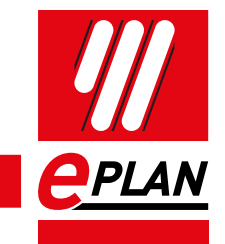

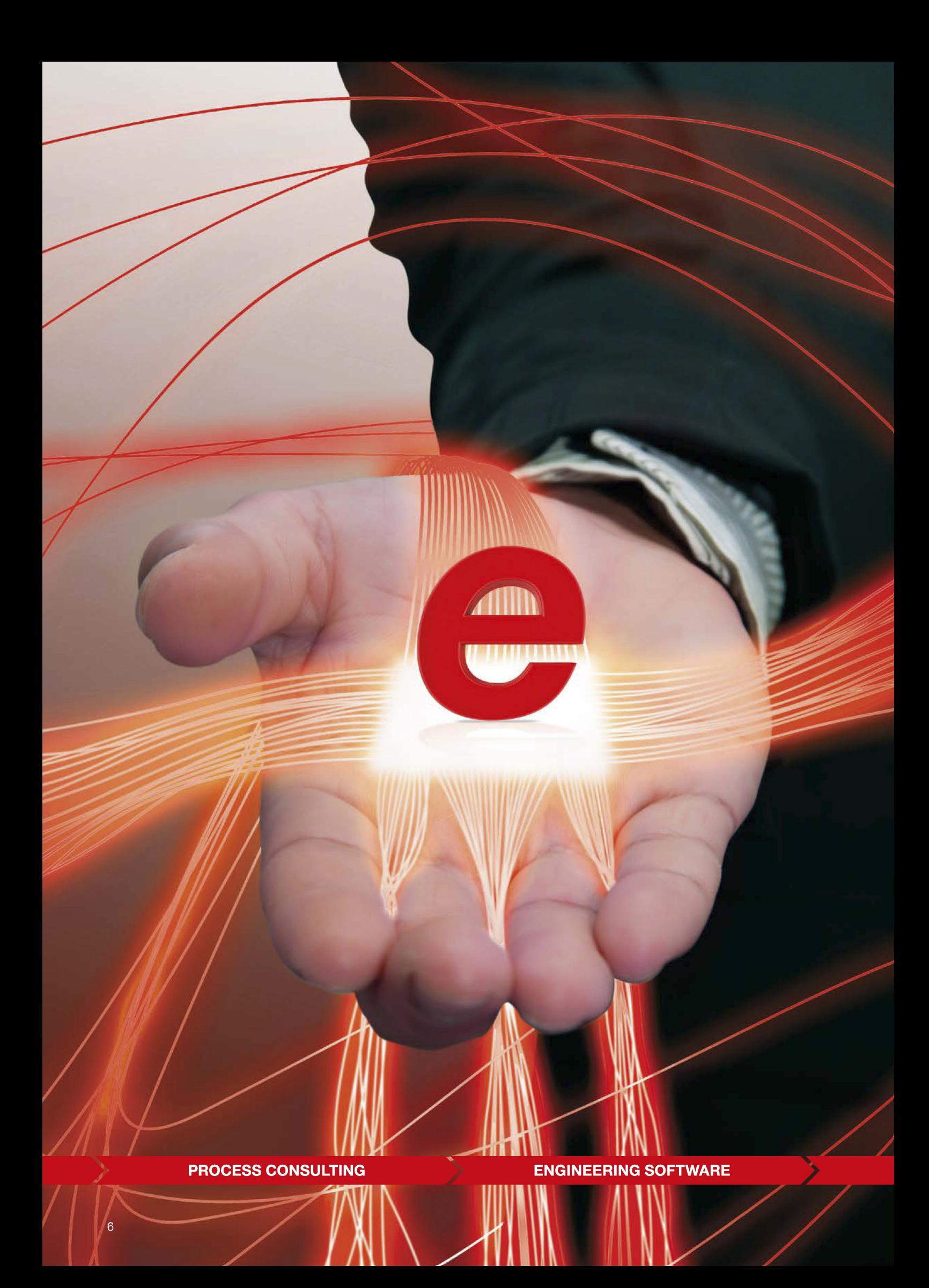

# **4. Servicio de Actualización**

Su contrato activo de Servicio de Soporte Técnico, le da derecho a disponer de la versión más actual de los productos EPLAN incluidos en dicho contrato. Igualmente, podrá disponer de versiones anteriores de los productos EPLAN actuales.

Dependiendo del alcance de las modificaciones realizadas en las nuevas versiones del programa, EPLAN diferencia entre un Hotfix para versiones anteriores a las 2.8 y una actualización en la versión 2.9 y 2.9sp1 (los conocidos parches).

Los Hotfix realizan cambios en la versión vigente del software. Una actualización es una nueva versión del software, por lo tanto requiere un nuevo código de validación que deberá solicitar a: **eplan@eplan.es,** indicando el n <sup>º</sup> de dongle correspondiente.

Los clientes con servicio de Mantenimiento activo tienen acceso gratuito tanto a Hotfix como a las nuevas versiones.

### **4.1 Acceso al área de descarga de Software**

EPLAN Software & Services S.A. pone a disposición de los clientes con contrato de Mantenimiento activo el acceso a las nuevas versiones del software o Hotfix existentes. El cliente puede obtenerlas accediendo al área de descargas de nuestra página web:

https://www.eplan.es/servicios/descargas/

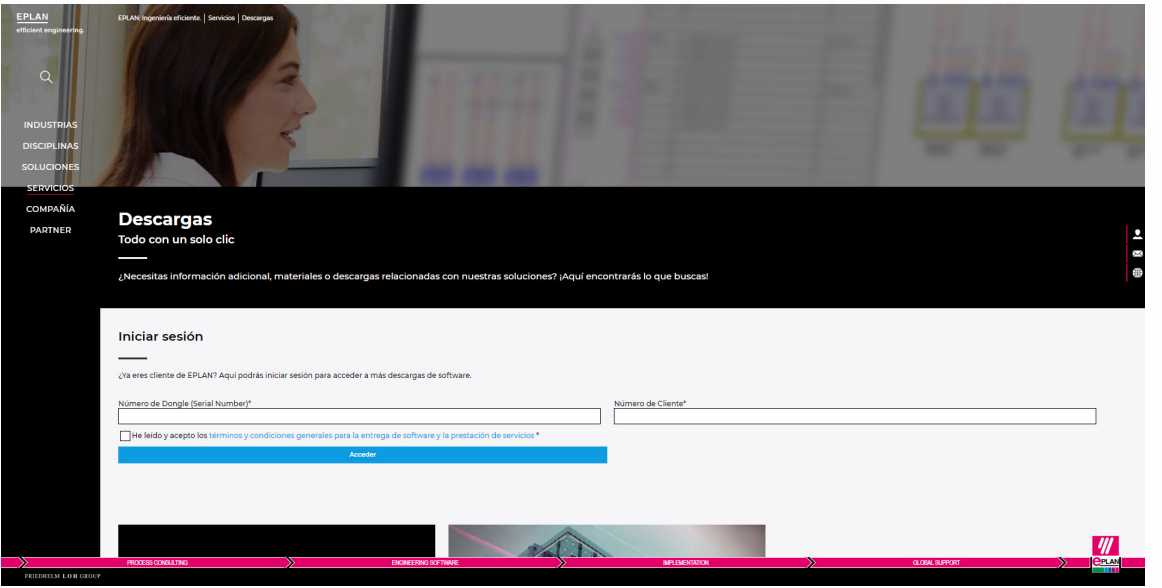

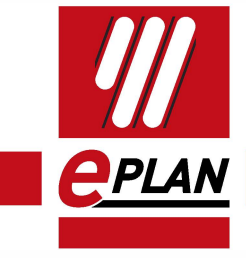

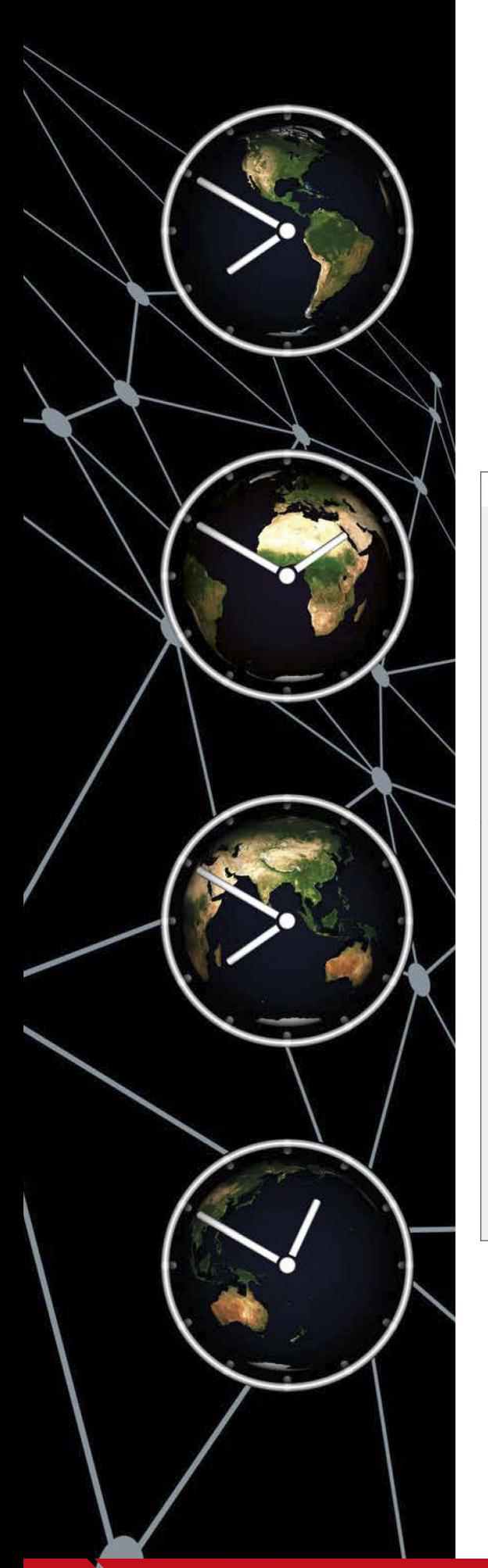

Para poder descargarse el software, el cliente deberá disponer de dos datos:

Número de dongle.- Que podrá obtener, bien leyendo el número grabado en el propio dongle o bien mediante la ayuda de EPLAN:

### Ayuda>Información

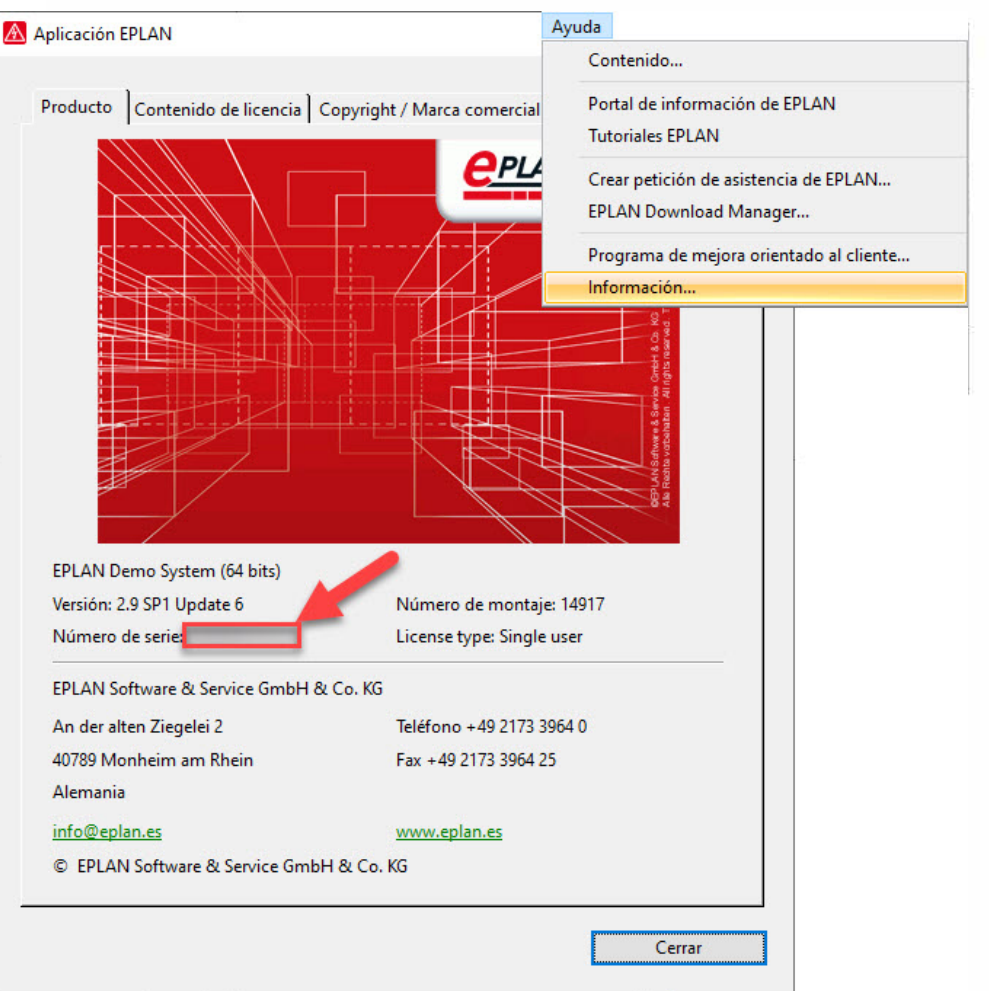

Número de cliente.- Es un número, que generalmente comienza por 15, y que viene indicado en las facturas de EPLAN. También podrá solicitarlo a través del correo electrónico **eplan@eplan.es**, indicando el número de dongle y el nombre de la empresa que solicita el número.

**PROCESS CONSULTING** 

### Entorno del Área de descarga de EPLAN.  $4.2$

Una vez disponga de los datos mencionados, podrá acceder al área descarga y obtener tanto la versión actual como las antiguas versiones todavía disponibles.

En el momento de generación de este documento la versión vigente era EPLAN 2.9. Como puede ver en la imagen (recuadro rojo):

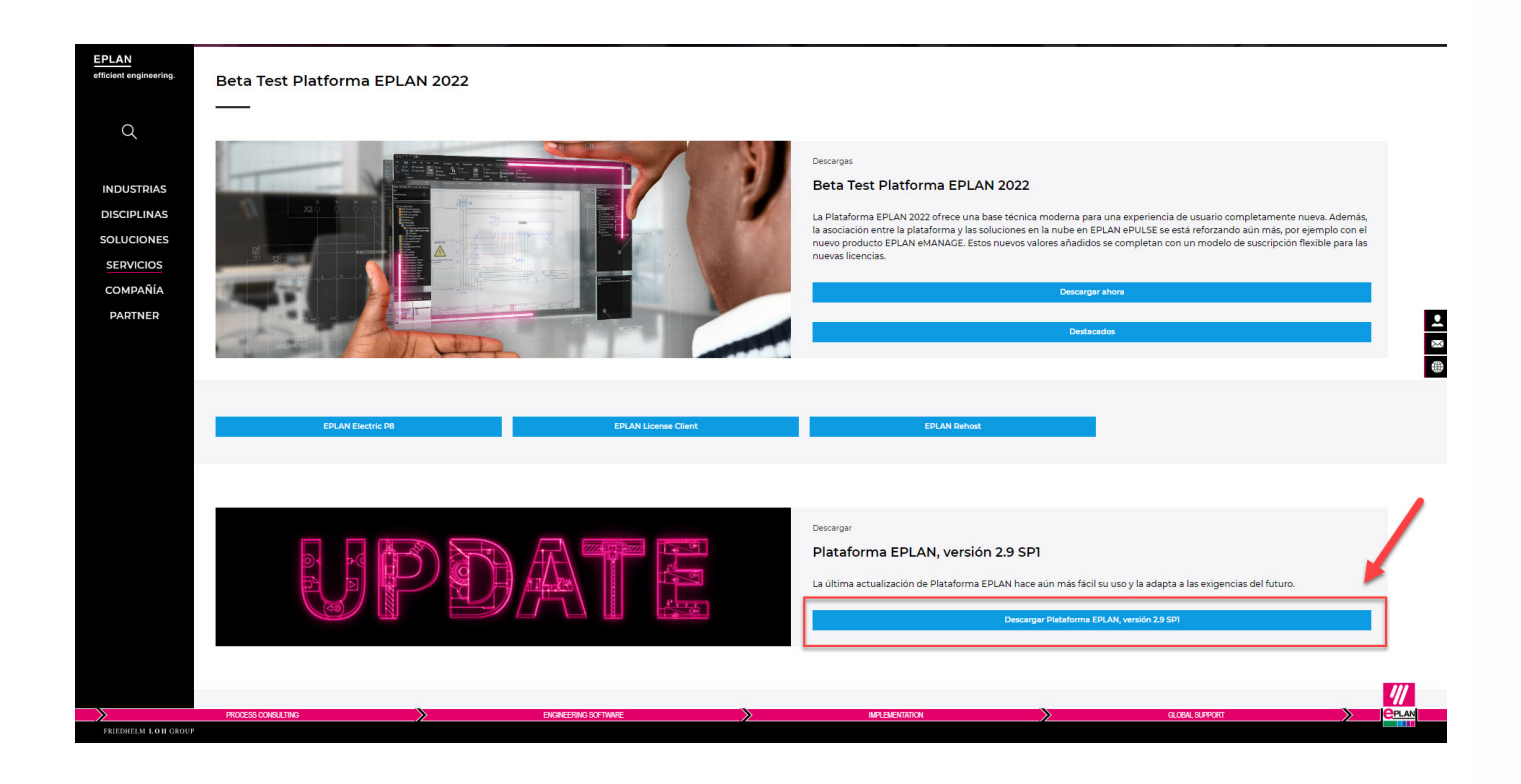

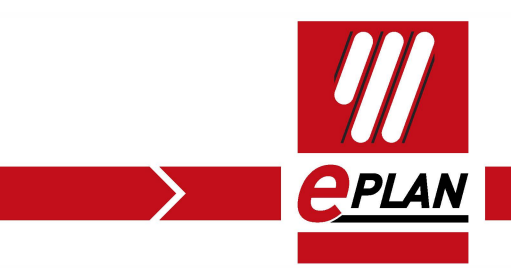

Haciendo click en este link, podrá descargarse la version que desea. Como puede ver en la imagen siguiente el usuario ha seleccionado descargarse la versión EPLAN 2.9 SP1:

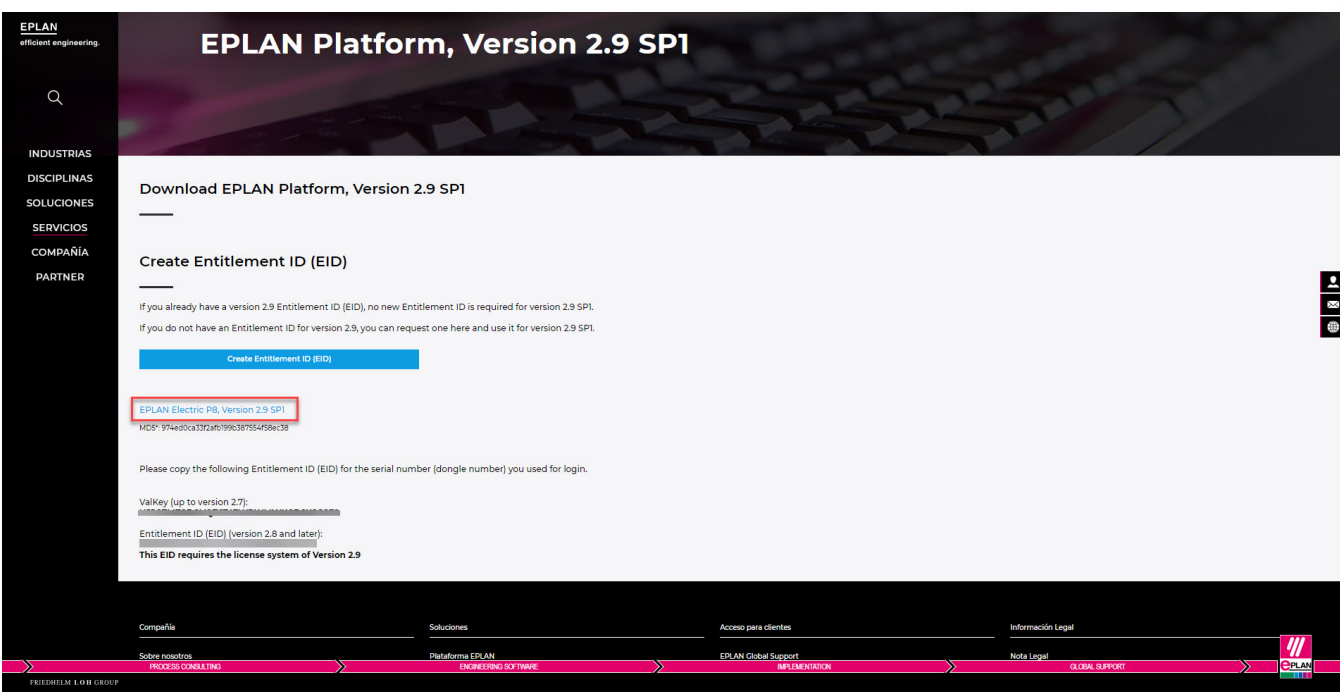

Antes de instalar cualquier versión se recomienda comprobar los requerimientos de hardware y software, así como, posibles incompatibilidades en el siguiente enlace:

https://www.eplan.help/es-es/Infoportal/Content/htm/portal\_software\_approvals.htm

Importante.- Debido al tamaño del software deberá tener en cuenta los siguientes puntos:

- Espacio libre suficiente en la unidad del PC para la descarga.  $\bullet$
- Tiempo de descarga: Dependiendo de la conexion, este tiempo será mayor o menor.

### $4.3$ Descarga de versiones antiguas de EPLAN

Existe la posibilidad de descargarse versiones antiguas de la Plataforma EPLAN. Para ello hay que acceder al siguiente enlace:

https://www.eplan.es/servicios/descargas/eplan-electric-p8/archivo/

En éste área, podrá acceder a la descarga de versiones anteriores de la solución EPLAN que tiene contratada: EPLAN Electric P8

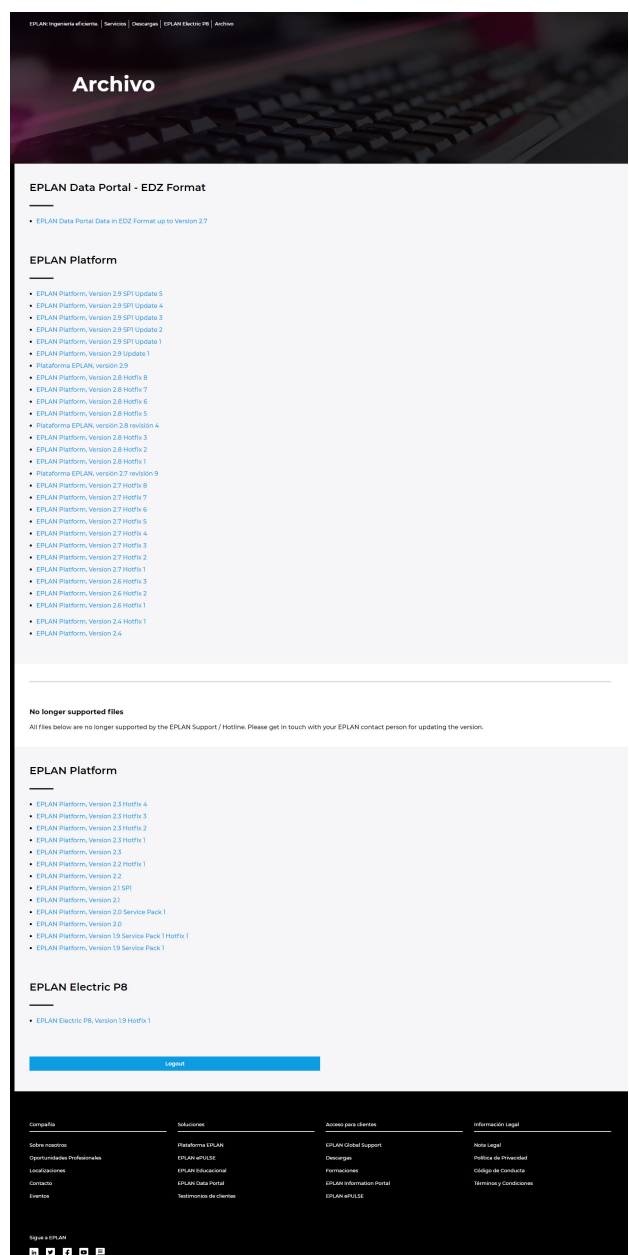

Nota.- El código EID activa las versiones 2.8, 2.9 y 2.9sp1. El código Valkey para versiones 2.7 e inferiores.

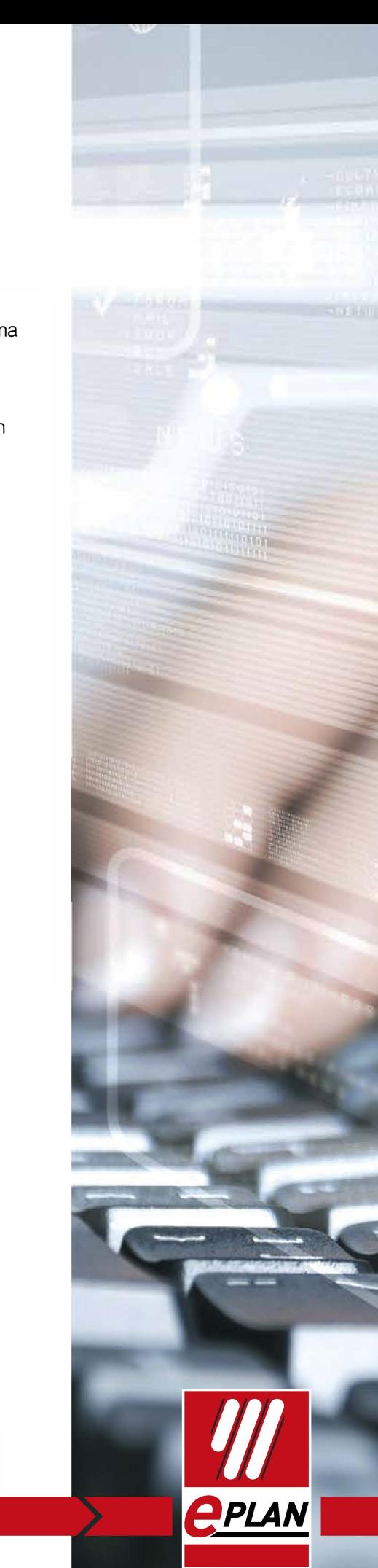

**IMPLEMENTATION** 

**GLOBAL SUPPORT** 

# **5. EPLAN Data Portal**

Uno de los valores añadidos más destacados de los que pueden beneficiarse en exclusiva los clientes con contrato de Mantenimiento activo es el acceso a EPLAN Data Portal

Para poder acceder a EPLAN Data Portal deberá aceptar los términos de uso. Esto se realiza de forma electrónica en cuanto se registre en Data Portal o acceda al mismo.

EPLAN Data Portal, es nuestro "buscador" eléctrico, que permite incorporar un navegador más a EPLAN, desde el cual podemos descargar artículos de diversos fabricantes.

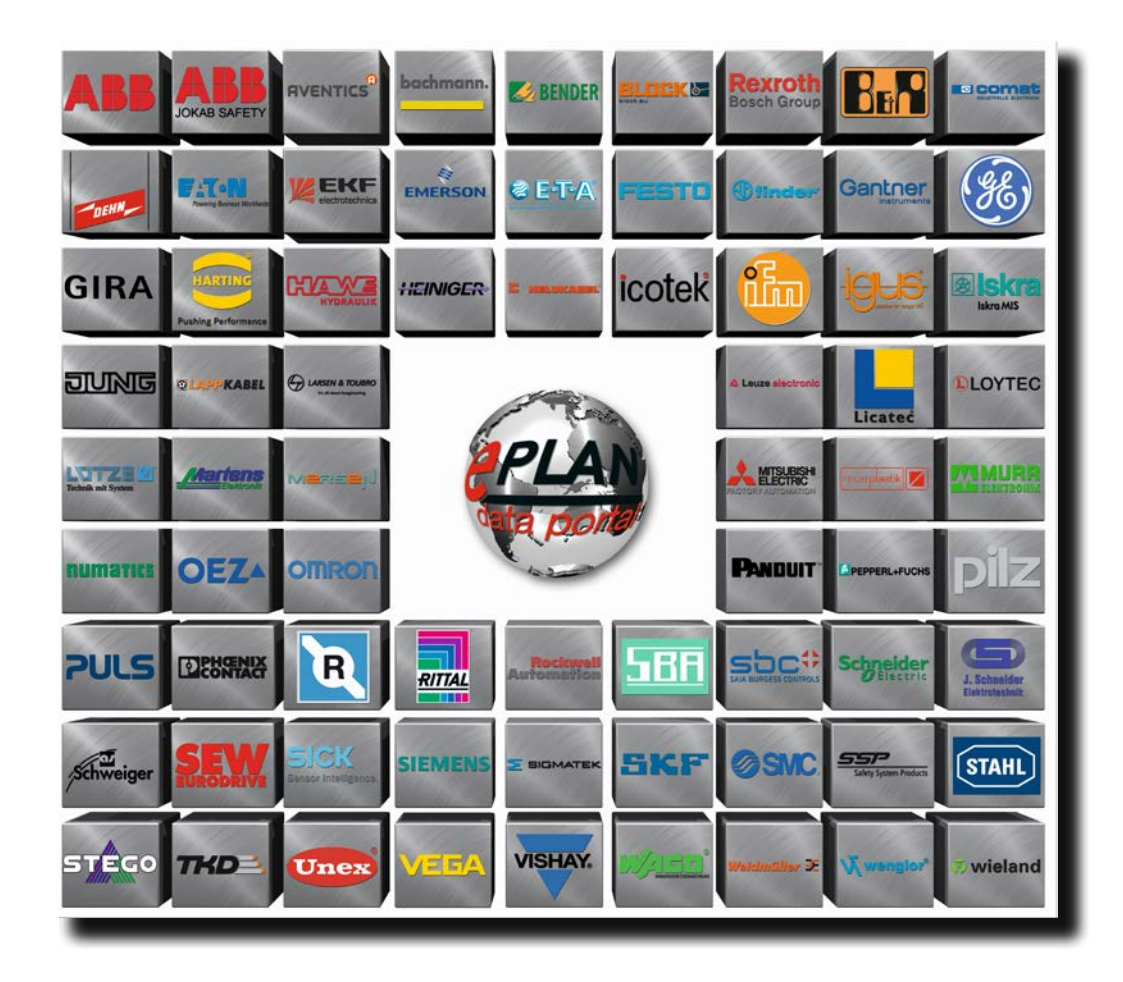

En esta imagen pueden verse algunos de los fabricantes que existen en el Data Portal. Este navegador se actualiza constantemente y día a día se van sumando nuevos fabricantes y componentes.

EPLAN Data Portal, es la mayor base de datos de material eléctrico a nivel mundial, a la cual tendrá acceso con un simple click. Añadiéndolo como un navegador más en su solución EPLAN podrá descargarse directamente los artículos del fabricante que necesite a su proyecto, en formato EPLAN. Sin necesidad de pasos secundarios.

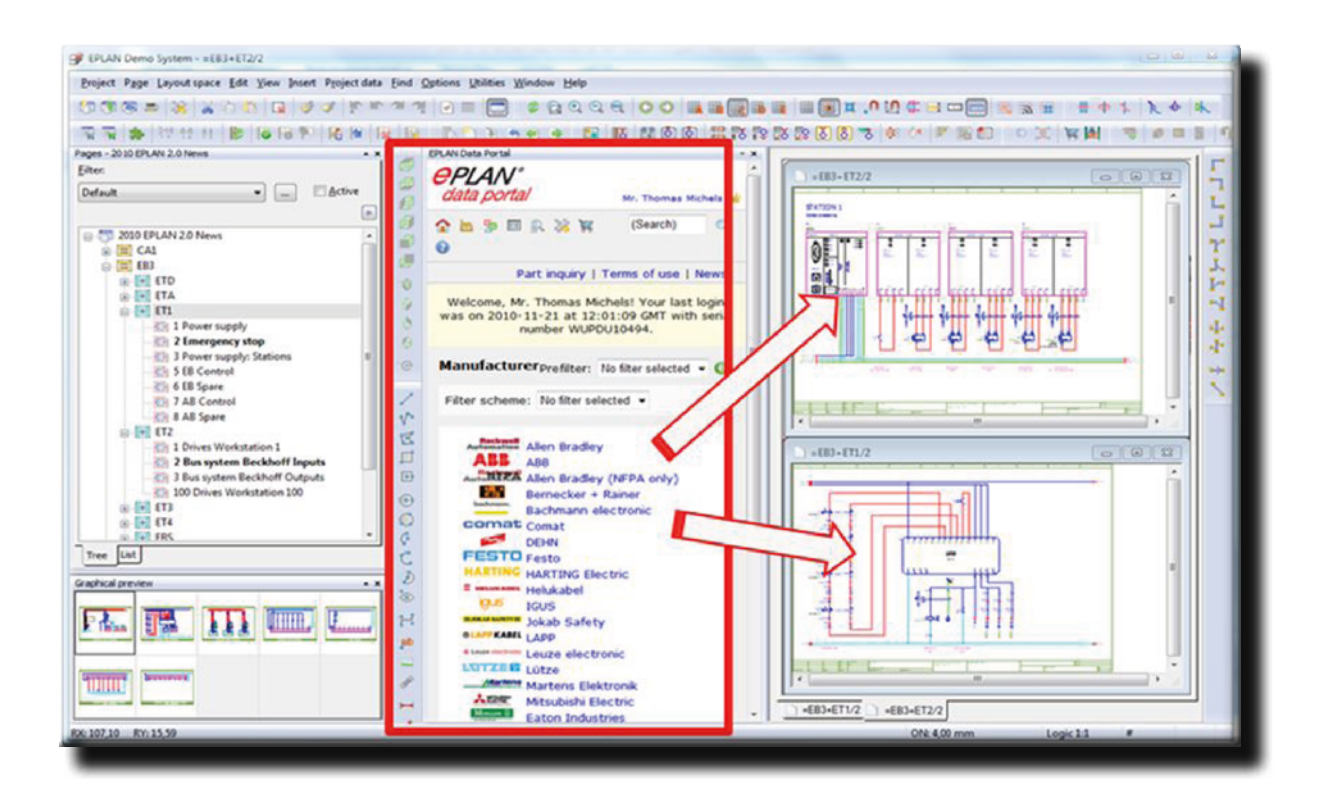

Para poder acceder a este navegador deberá tener en cuenta:

- Versión de EPLAN\*
- Contar con una cuenta de usuario en EPLAN Data Portal \*\*
- Contrato de Servicio de Soporte Técnico activo

(\*) Consultar con el Dpto. de Soporte Técnico de EPLAN Software & Services S.A. la versión requerida para poder utilizar la herramienta.

 $(**)$  Ver punto 5.1

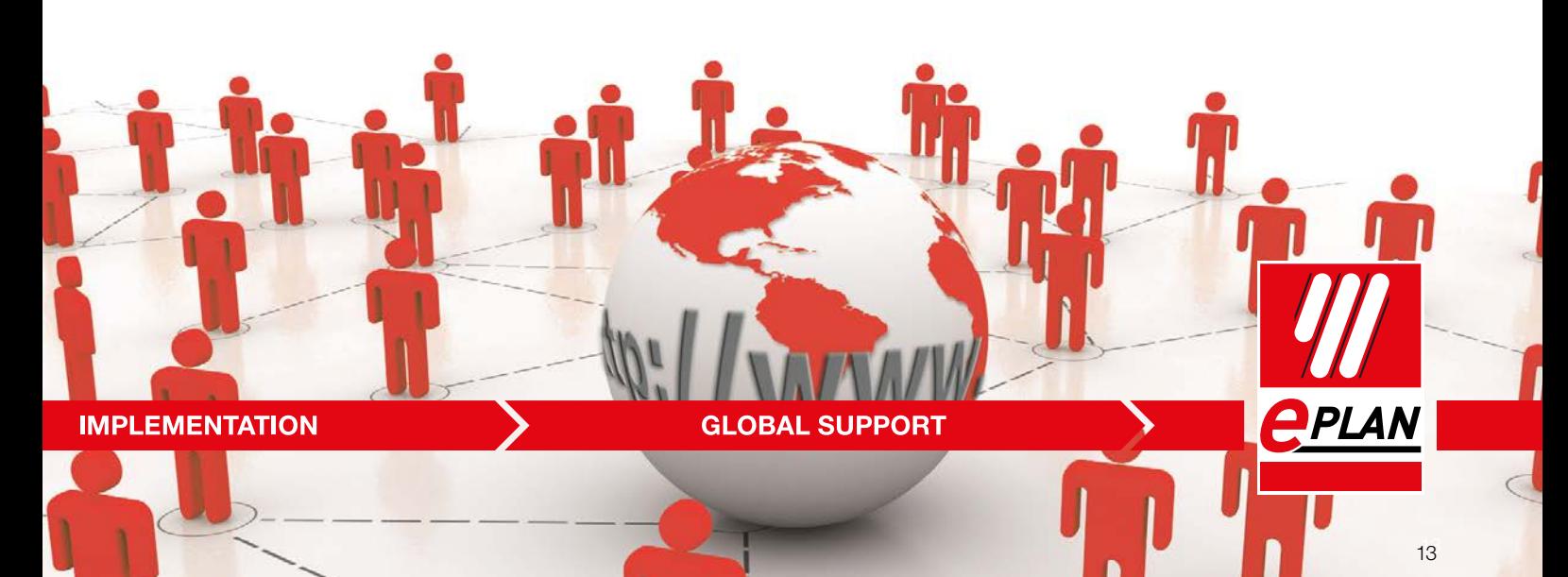

### **5.1 Generación de una cuenta en EPLAN Data portal**

Para generar su cuenta de usuario en EPLAN Data Portal bastará con seguir los siguientes pasos que se describen a continuación:

1. Acceder a los ajustes de EPLAN Data Portal dentro de las opciones de EPLAN. Para ello, deberá ir a:

### **Opciones> Ajustes>Usuario> Gestión**

2. A continuación seleccione "Data portal", como puede observar en la imagen:

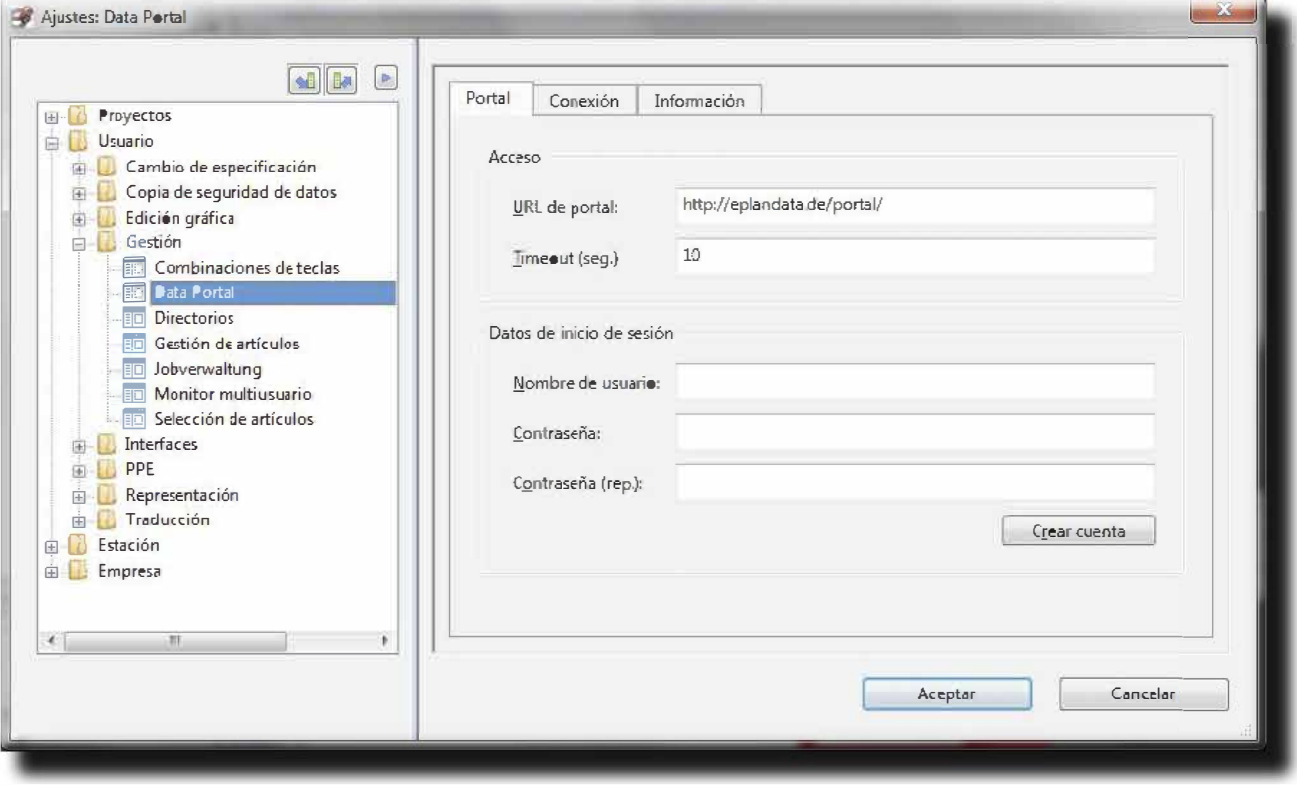

3. Rellenar los campos enmarcados en rojo, y a continuación pulsar el botón crear cuenta:

**[ Crear cuenta ]** 

\*Es importante señalar, que puede ser que el nombre de usuario ya este registrado en el sistema, si se diera el caso, deberá cambiar su nombre de usuario por otro alternativo.

### La contraseña deberá ser al menos de 8 caracteres incluyendo cifras y letras\*

4. Rellenar los datos que se le muestran en el siguiente menú, como puede ver en la imagen inferior:

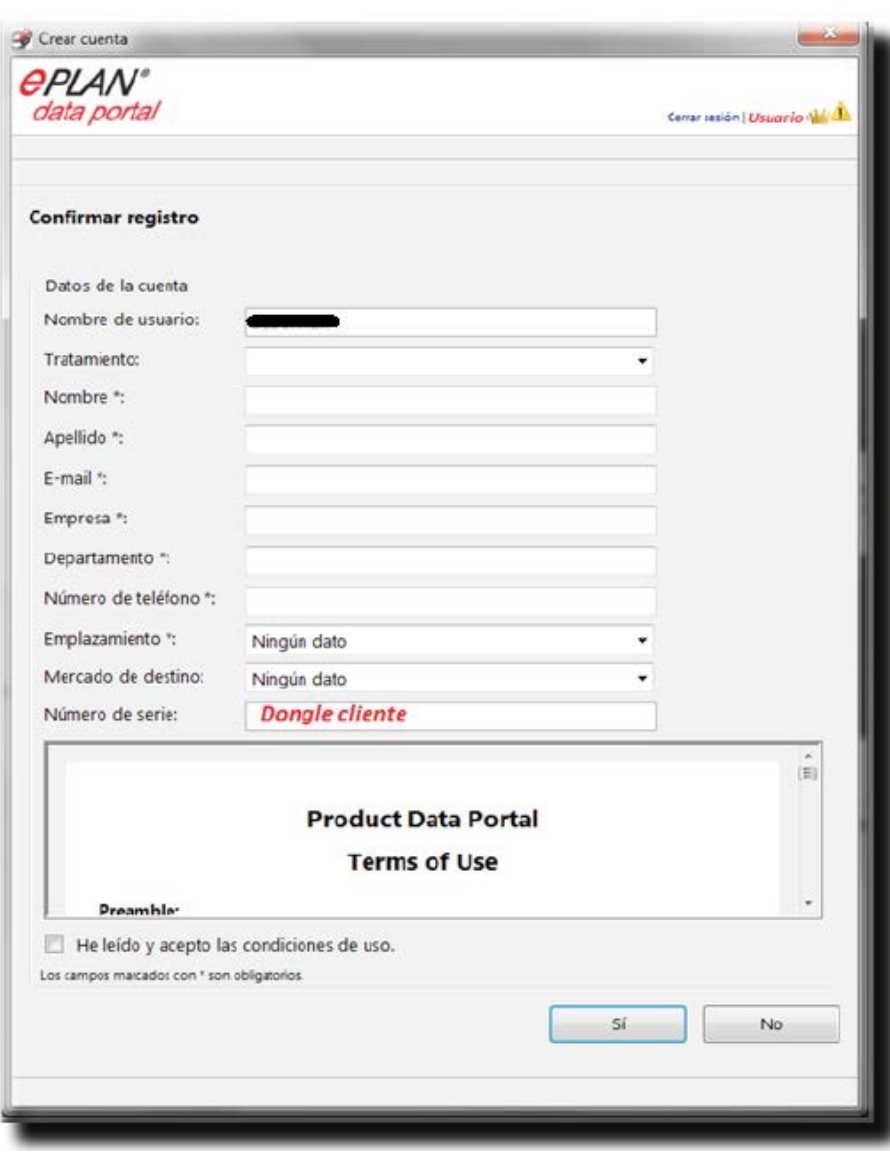

Importante.- En caso de que pierda la contraseña, el e-mail que aquí figure será la forma de contacto de EPLAN con el usuario para restaurar esta contraseña. Es conveniente, por tanto, incluir una dirección de e-mail corporativa o de trabajo.

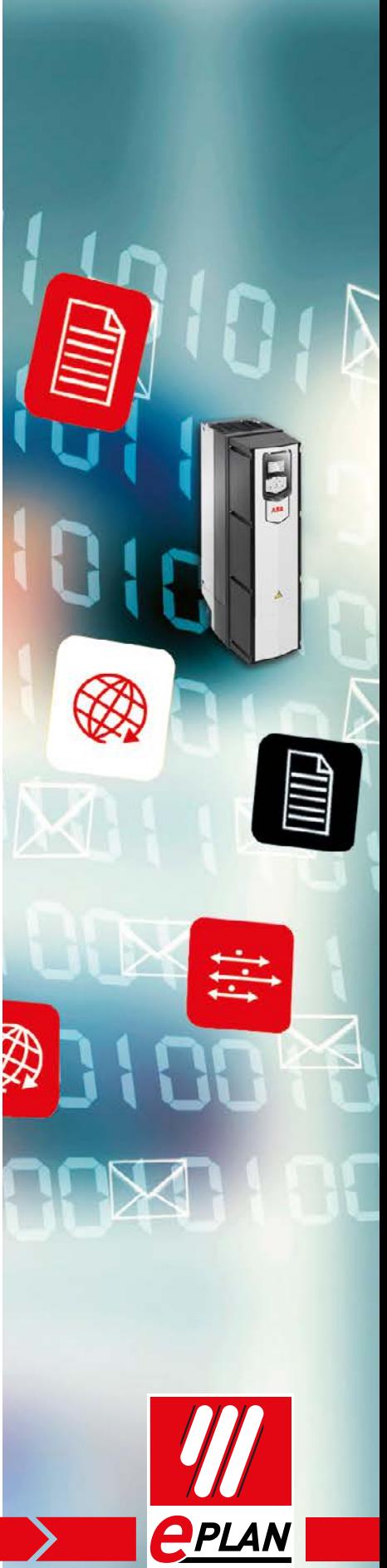

### **GLOBAL SUPPORT**

# 6. Soporte Técnico

EPLAN Software & Services, dispone de un Servicio de Soporte Técnico, formado por técnicos certificados, el cual estará a su disposición durante los horario preestablecidos para la realización de dicho servicio.

La comunicación será realizada, principalmente, en castellano.

### 6.1 Alcance del Servicio de Soporte Técnico

Serán parte del alcance del Servicio de Soporte Técnico todas aquellas consultas que tengan que ver con el uso estándar del programa y sus funcionalidades estándar.

No forman parte del alcance del Servicio de Soporte Técnico:

Consultas relacionadas con funcionalidades estándar que usadas de un modo determinado, en una secuencia determinada, produzcan un comportamiento nuevo o no contemplado por EPLAN Software & Services S.A

Consultas que impliquen la creación y modificación de los Datos Básicos bien sean del usuario o de EPLAN Software & Services S.A.

Cuestiones referentes a servicios de consultoría o personalización de toda índole.

El Servicio de Soporte Técnico no implica, en ningún momento, un Servicio de Formación\*.

(\*) Los procesos de formación impartidos por EPLAN Software & Services S.A. garantizan que el usuario dispone de los conocimientos básicos para entender las explicaciones dadas a través del Servicio de Soporte Técnico. Por tanto, queda bajo el criterio de EPLAN Software & Services S. A. el aceptar responder, o no, una consulta planteada cuando el usuario no haya recibido formación por parte de EPLAN Software & Services S.A.

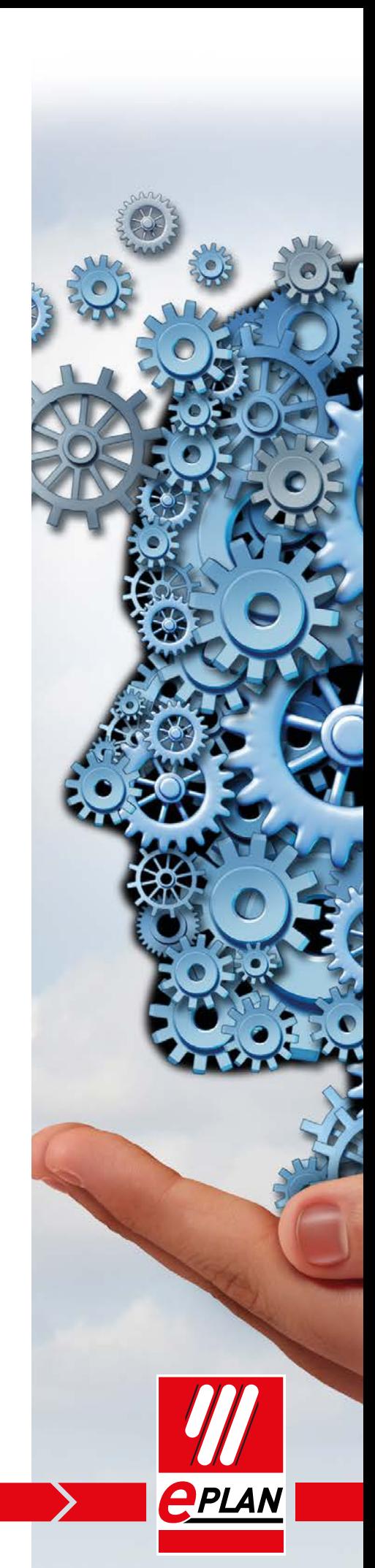

**GLOBAL SUPPORT** 

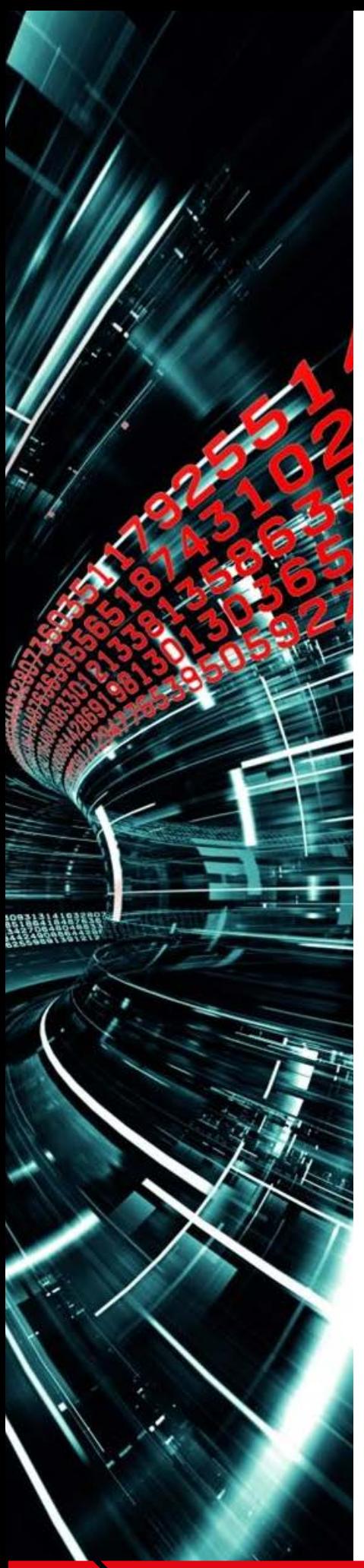

### 6.2 Acceso al Servicio de Soporte Técnico

El cliente podrá realizar consultas técnicas, mediante el uso de 3 vías de contacto.

### 1. Acceso a través del Software EPLAN:

Menú Ayuda>Crear Petición de asistencia de EPLAN

### 2. Acceso web: EPLAN Solution Center\*

Link: http://www.eplan.es/es/soporte/eplan-solution-center/

\*.- Para usar este sistema necesita un usuario y contraseña que podremos facilitárselo desde soporte si no dispone de él o ha perdido los datos de acceso (a través de email, gestión secundaria)

### 3. Teléfono: 946 959 818

6.2 Horario de Soporte Técnico

### **Horario Estándar**  $6.3.1$

De lunes a Jueves de 9:00- 14:00 y de 15:00- 18:00 Viernes de 9:00 a 14:00

### 6.3.2 Horarios Especiales

• Estival. Durante los meses de verano\* el horario de atención al cliente será de lunes a Viernes de 9:00 a 14:00

· General. Queda a discreción de EPLAN Software & Services S.A. la aplicación de este mismo horario en jornadas adicionales\*

(\*) El cliente se podrá poner en contacto con nuestro Departamento de Soporte para recibir información acerca de la agenda en estos periodos.

18

### **6.3.3 Festivos**

Aquellos festivos nacionales, publicados en el BOE, de obligado cumplimiento, serán días en los que EPLAN Software & Services S.A, permanecerá cerrado, incluida la atención directa del Servicio de Soporte Técnico.

Recuerde que EPLAN Solution Center, incluyendo EPLAN Knowledge Base, continúa disponible 24/7, por lo que podrá acceder al sistema en el momento que usted desee, independientemente del calendario festivo.

Ante cualquier duda en este punto, podrá ponerse en contacto con nuestro Servicio de Soporte Técnico para cualquier aclaración que necesite.

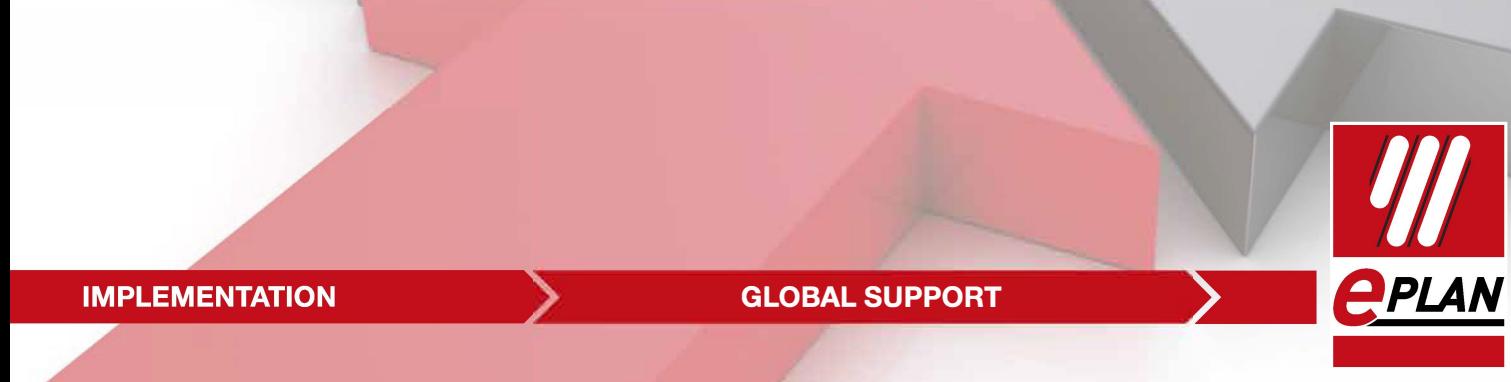

# **7. EPLAN Solution Center**

EPLAN Solution Center (ESC) es un sistema online que le permite realizar consultas a nuestro Servicio de Soporte Técnico directamente, mediante la expedición de un ticket de consulta.

El ESC, es una herramienta que integra distintas funcionalidades. Tendrá a su disposición EPLAN Knowledge Base, o Base de datos de conocimientos (Artículos), Gestión y control de consultas, etc.

Las funcionalidades a las que usted tendrá acceso son:

### 1. Artículos (EPLAN Knowledge base)

EPLAN Knowledge Base es una base de datos integrada en el ESC que contiene las soluciones a las consultas más habituales planteadas por nuestros clientes a nivel mundial.

El acceso a este sistema se puede realizar las 24 horas del día, los 7 días de la semana, los 365 días del año.

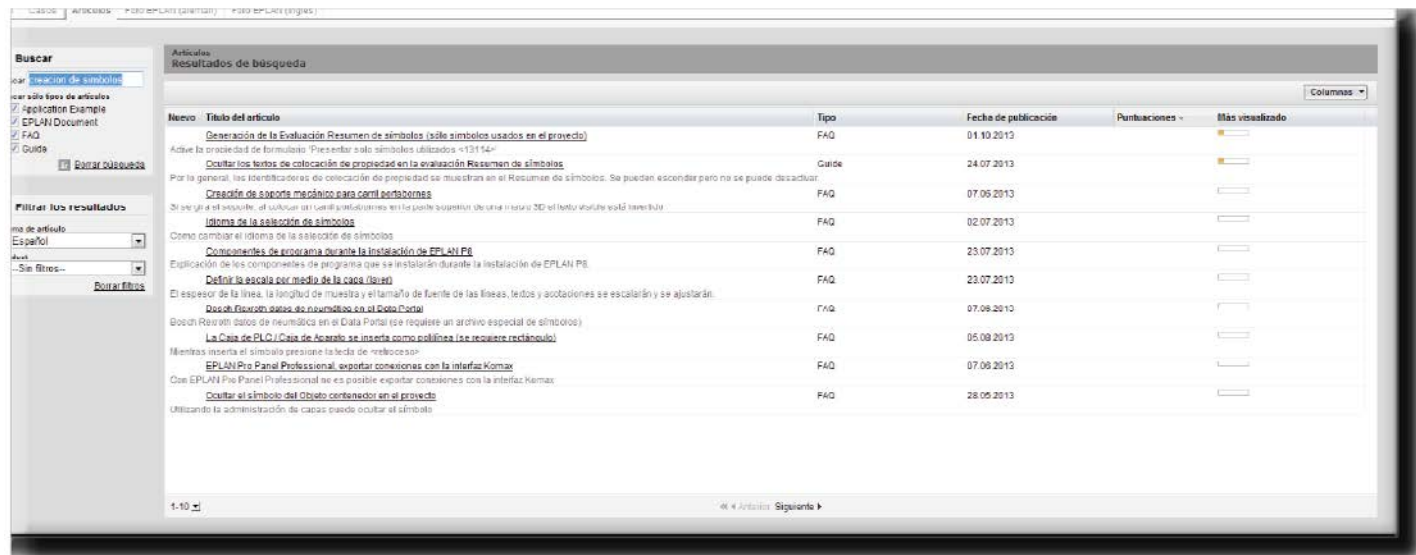

Imagen de una búsqueda realizada en el Knowledge Base

### 2. Consultas a través de Web

ESC le permite generar consultas directamente en el sistema usado por el Servicio de Soporte Técnico (Tickets). ESC se encargará de dar aviso al Servicio de Soporte EPLAN sobre su consulta para que sea atendida convenientemente.

Si lo desea, usted mismo podrá gestionar su consulta, buscando la solución más adecuada entre las que ya hemos ofrecido al resto de clientes EPLAN en todo el mundo.

### 3. Seguimiento de consulta.

A diferencia del uso del e-mail, este sistema le permite tener un control y realizar un seguimiento sobre las consultas que plantee.

Tanto las consultas realizadas directamente por usted en el sistema, como aquellas que realice telefónicamente y creadas por el Servicio de Soporte Técnico serán gestionadas en ESC de forma que podrán consultarse a posteriori si fuera necesario.

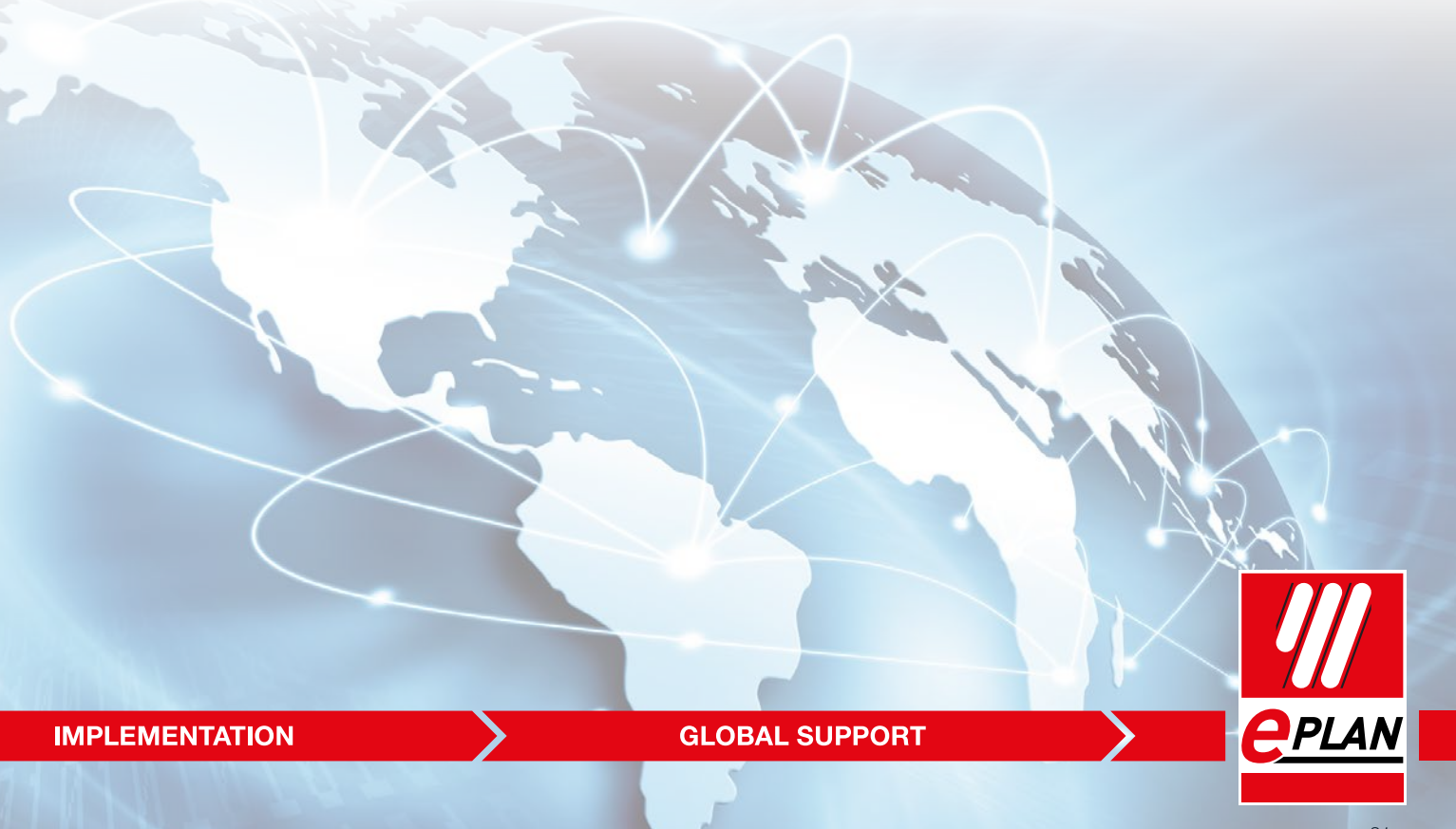

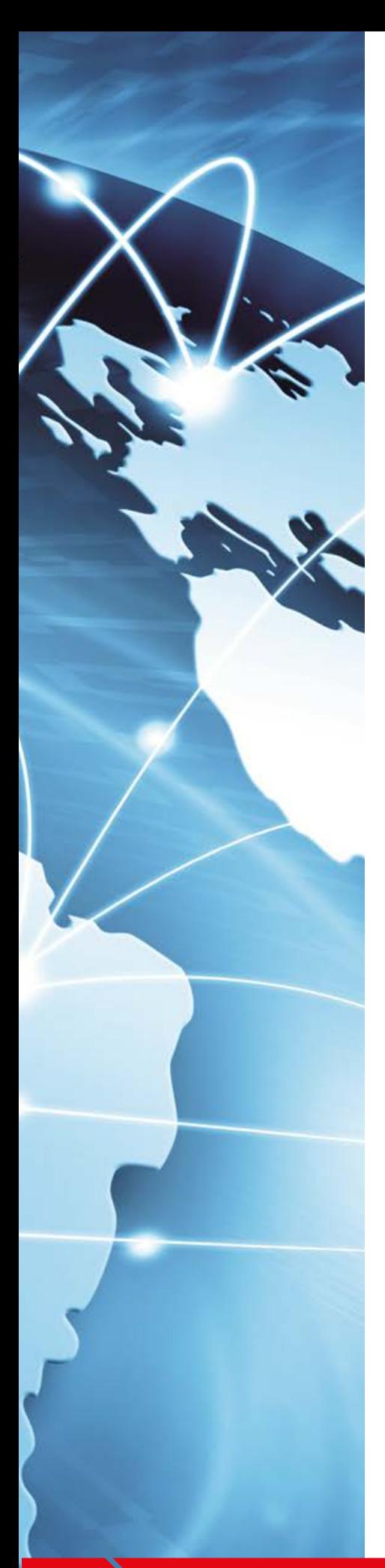

### 7.1 Acceso al Sistema

Para poder acceder a este sistema es necesario tener el contrato de Servicio de Soporte Técnico en vigor.

Además se deberá disponer de:

### Acceso a internet.- siendo el link el siguiente:

https://www.eplan.es/servicios/eplan-global-support/

Usuario y contraseña de acceso - Estos datos podrán solicitarse al Servicio de Soporte Técnico o podrá realizarlo el cliente mediante el autoregistro.\*

### 7.1.1 Manual de uso de Eplan Solution Center (ESC)

Existe un manual de uso de EPLAN Solution Center a disponibilidad de los clientes, que podrán descargarse a través de este link:

http://www.eplan.es/fileadmin/data/esc/help/portal/SolutionCenterPortal\_es.pdf

Este sistema permite al usuario registrar sus consultas, así como encontrar por si mismo respuesta a su consulta mediante EPLAN Knowledge Base. Sin embargo, el tratamiento de las mismas, será durante el rango de horas indicadas anteriormente.

# 8. Versiones soportadas

Se dará soporte a la versión vigente en el año de contrato del Servicio de Soporte Técnico así como a la versión inmediatamente anterior.

### 8.1 Migración de versiones anteriores a EPLAN P8

Toda migración de datos de programas anteriores a EPLAN P8, específicamente EPLAN 5 y/o EPLAN 21 quedan fuera del alcance del Servicio de Soporte Técnico. En ambos casos, las posibles migraciones habrán de gestionarse a través del Departamento de Servicios Profesionales contratadas adicionalmente.

### 8.2 Migración de versiones anteriores a EPLAN P8

Toda migración de datos de programas anteriores a EPLAN P8, específicamente EPLAN 5 y/o EPLAN 21 quedan fuera del alcance del Servicio de Soporte Técnico. En ambos casos, las posibles migraciones habrán de gestionarse a través del Departamento de Servicios Profesionales contratadas adicionalmente.

Sin embargo, el Servicio de Soporte Técnico sí cubre la explicación de las funcionalidades de EPLAN P8 que habrán de utilizarse para la migración de datos entre versiones de EPLAN.

### 8.3 Soporte de EPLAN 5 y EPLAN 21

**IMPLEMENTATION** 

Queda excluido de este contrato de Servicio de Soporte Técnico las consultas referentes a EPLAN 5 y/o EPLAN 21. El Servicio de Soporte Técnico de EPLAN Software and Services no tiene obligación alguna de disponer de conocimientos de estos softwares.

En caso de que el usuario desee recibir soporte sobre EPLAN 5 y EPLAN 21, EPLAN Software & Services S.A. lo debe de tramitar como un Servicio Profesional adicional, esto es mediante petición de oferta al Departamento Comercial de EPLAN Software and Services S.A.

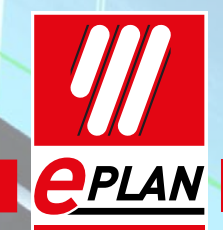

**GLOBAL SUPPORT** 

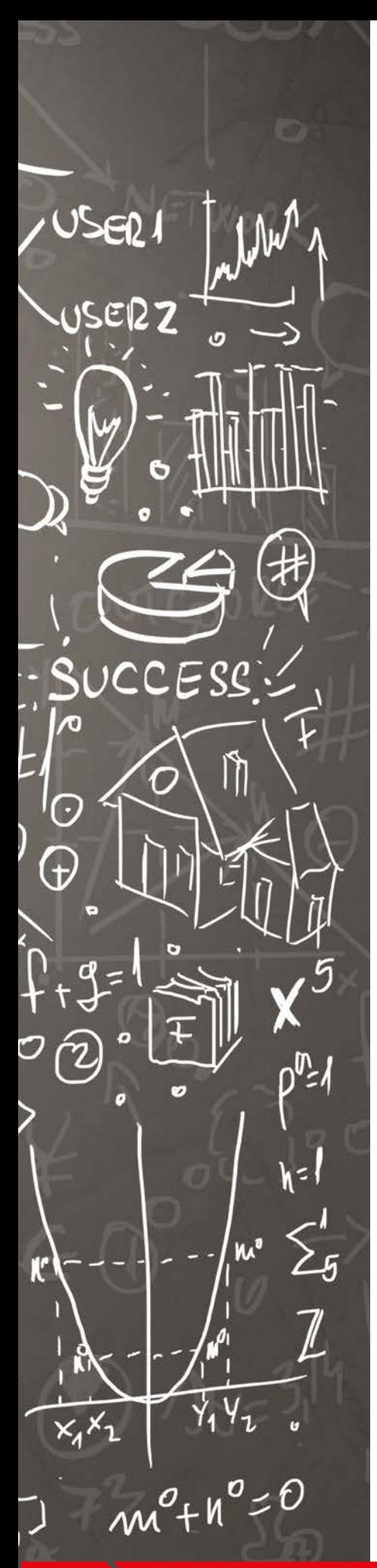

# 9. Información

### **7.1 Acceso al Sistema**

EPLAN Software & Services S.A distribuye de forma regular información sobre nuevos productos, servicios y novedades de la plataforma EPLAN. Esta  $\log$ información puede ser distribuida de forma impresa, online o a través de e-mail. Para poder acceder a esta información deberá subscribirse y comunicárselo a EPLAN (por teléfono, fax o correo electrónico).

Como parte de las ventajas de poseer un contrato de Soporte Técnico activo no solo podrá disfrutar de múltiples publicaciones realizadas por EPLAN, sino que también podrá asistir a múltiples eventos o workshops.

Todo ello se desglosa a continuación:

### $9.1$ **Newsletter**

Reciba de forma regular y a través del correo electrónico todas las novedades que ocurren en el entorno de EPLAN, ya sean referentes al software, Data Portal, etc.

### $9.2$ **Magazine (eplanet)**

Los clientes con contrato de Servicio de Soporte Técnico activo tienen a su disposición nuestro magazine eplanet. La entrega de este documento podrá

realizarse también a través de correo o podrá ser entregado por EPLAN Software & Services S.A. de forma directa.

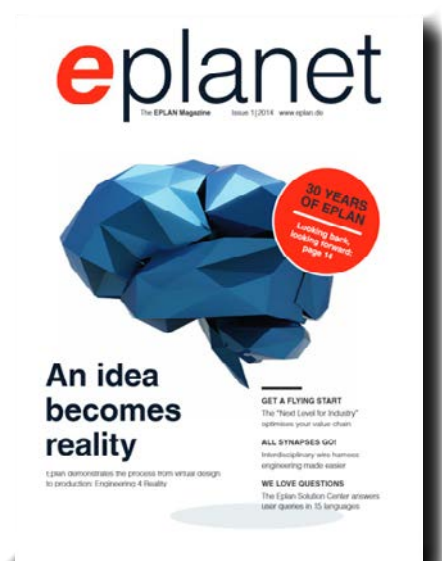

### **PROCESS CONSULTING**

### $9.3$ **Foros de EPLAN**

Internet facilita el intercambio de información con otros usuarios. Los contenidos de estos foros son generados por los propios usuarios. Si bien el contenido de estos foros no los crea ni los gestiona EPLAN Software & Services S.A, puede ser un canal adecuado de transmisión de información entre usuarios del Soporte Técnico.

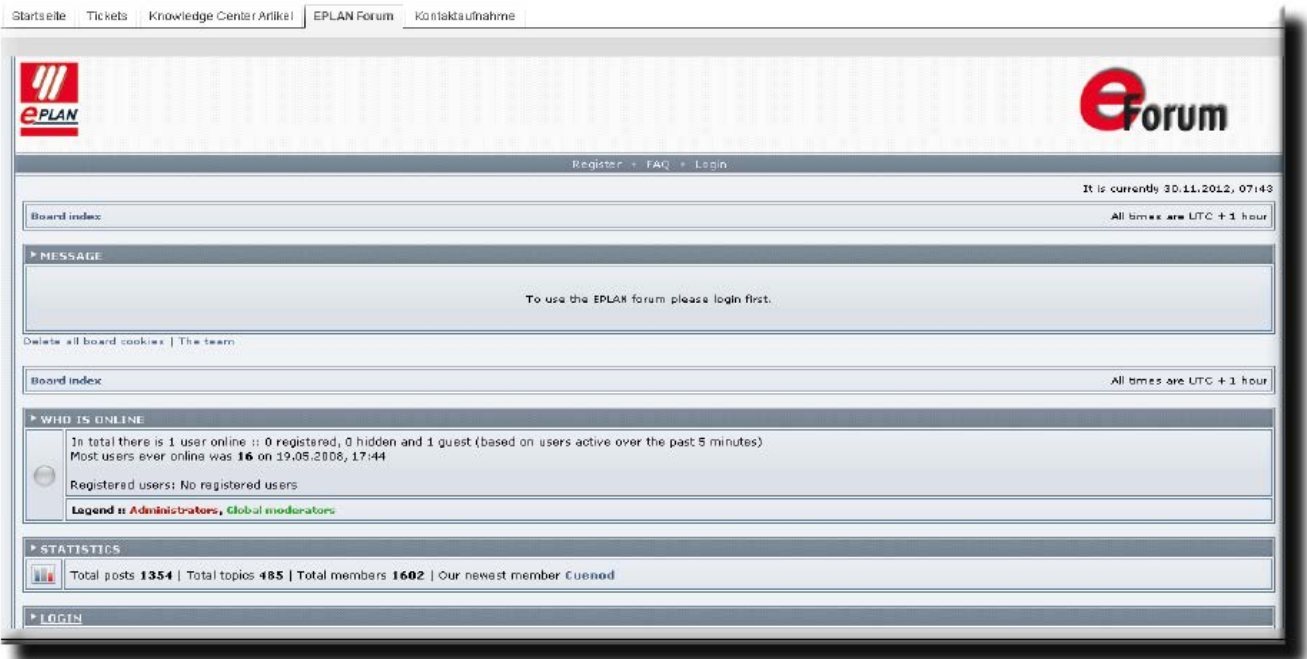

Imagen del foro en inglés, accediendo a través del ESC

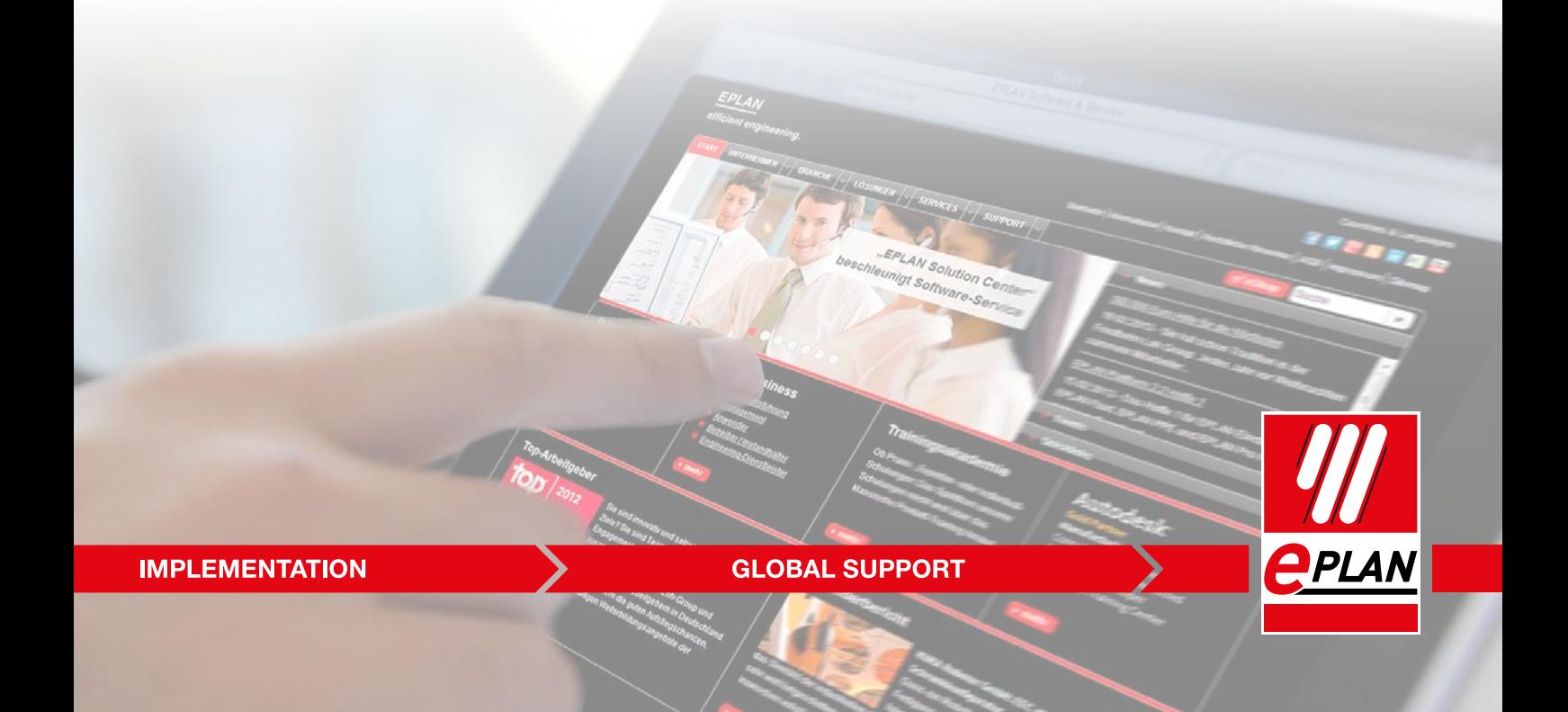

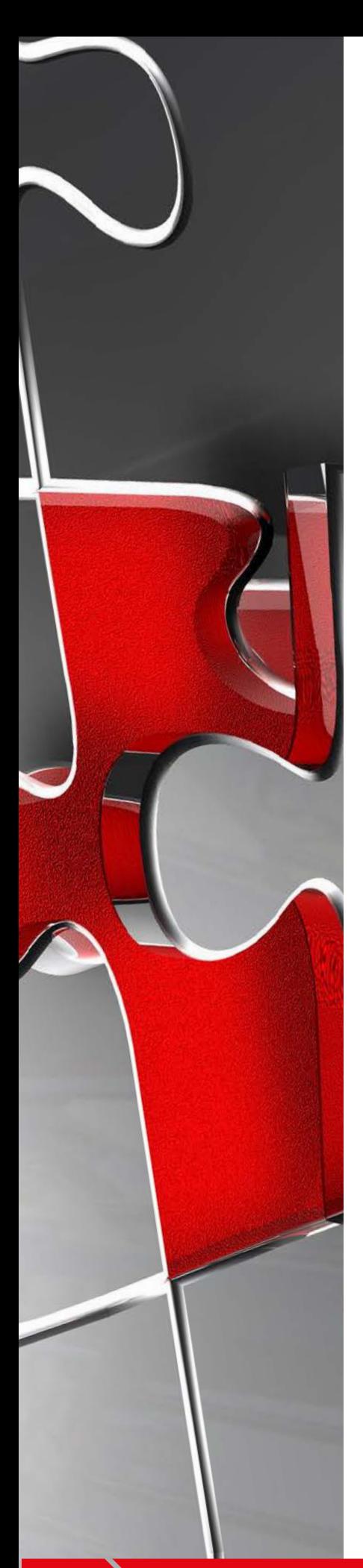

### 9.4 Eventos o Workshops

Como usuario del Servicio de Soporte Técnico, tendrá derecho a asistir a los eventos que periódicamente organiza EPLAN.

Siendo uno de los más importantes, la Reunión de Usuarios (Engineering Meeting), en el cual se presentan las novedades que cada año ofrece la nueva versión de EPLAN.

Además EPLAN Software & Services S. A. realiza otro tipo de eventos como

- **Workshops técnicos**
- **Webminars específicos**
- Reuniones de integración con Partners
- Etc..

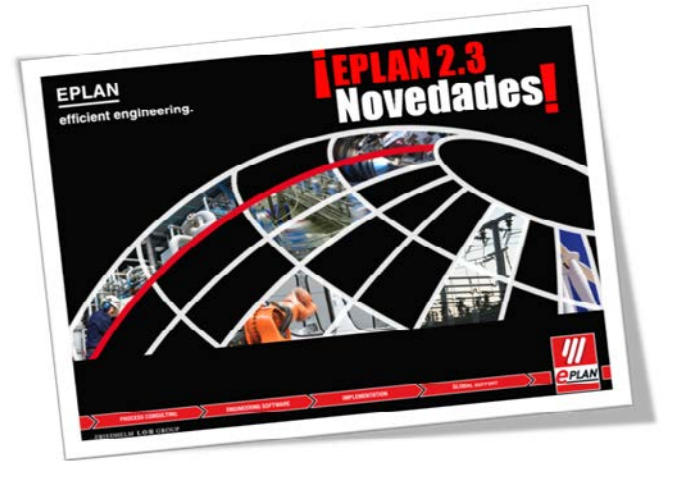

Todos estos eventos se publicitan en la página web www.eplan.es.

# **10. Servicios de Formación**

### **10.1 EPLAN Training Academy**

EPLAN Software & Services S.A. dispone de un amplio catálogo formativo. En él se encuentran recogidas las distintas modalidades de cursos de formación que se imparten, de forma periódica, sobre todos los productos de la plataforma EPLAN.

Puede descargar el catálogo desde nuestra página web o haciendo click en la imagen:

### https://www.eplan.es/servicios/formacion/

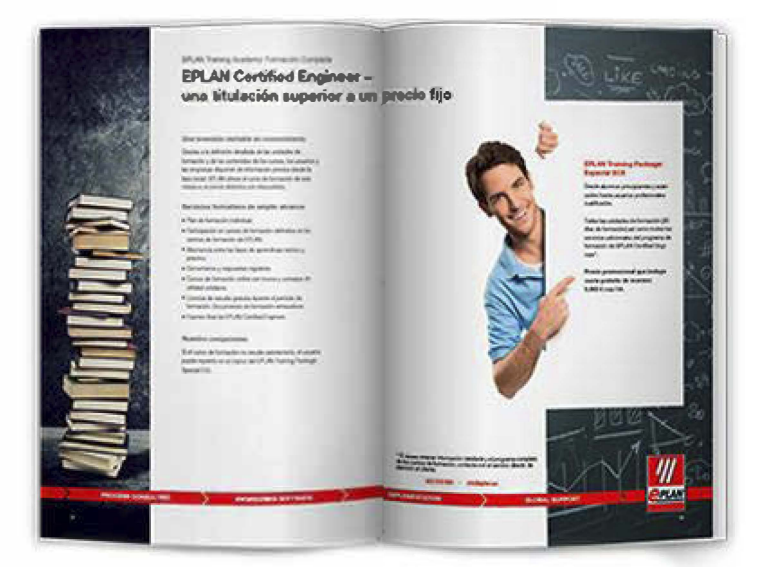

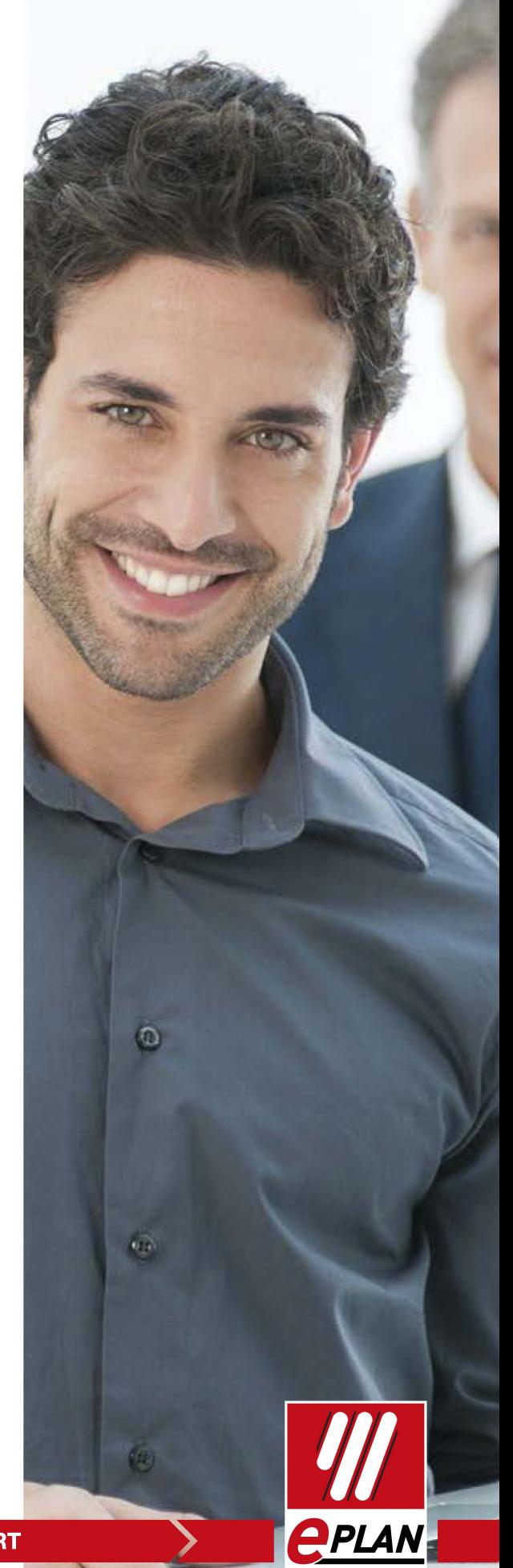

### **IMPLEMENTATION**

### **GLOBAL SUPPORT**

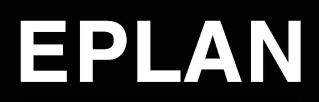

# efficient engineering.

Consultoría de Procesos Software de Ingeniería Implementación Soporte Global

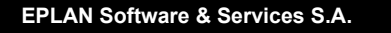

P.I. Can Roqueta - C/ Mas Baiona, 40<br>08202 - Sabadell - BARCELONA Tel. +34 935 225 767 info@eplan.es - www.eplan.es

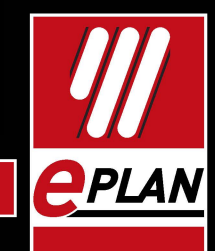

**PROCESS CONSULTING** 

**ENGINEERING SOFTWARE** 

**IMPLEMENTATION** 

**GLOBAL SUPPORT** 

FRIEDHELM LOH GROUP